isomerase activity

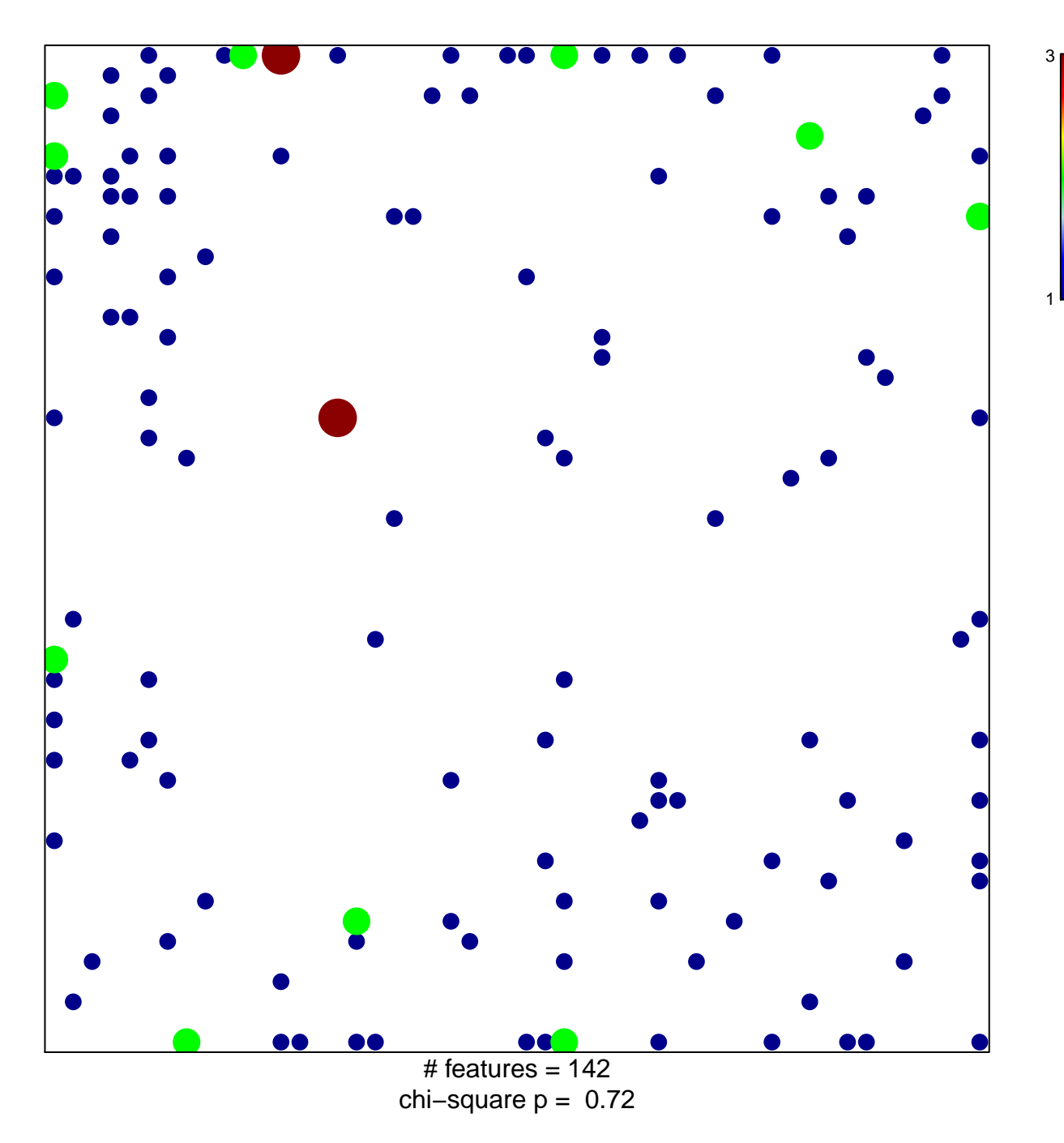

## **isomerase activity**

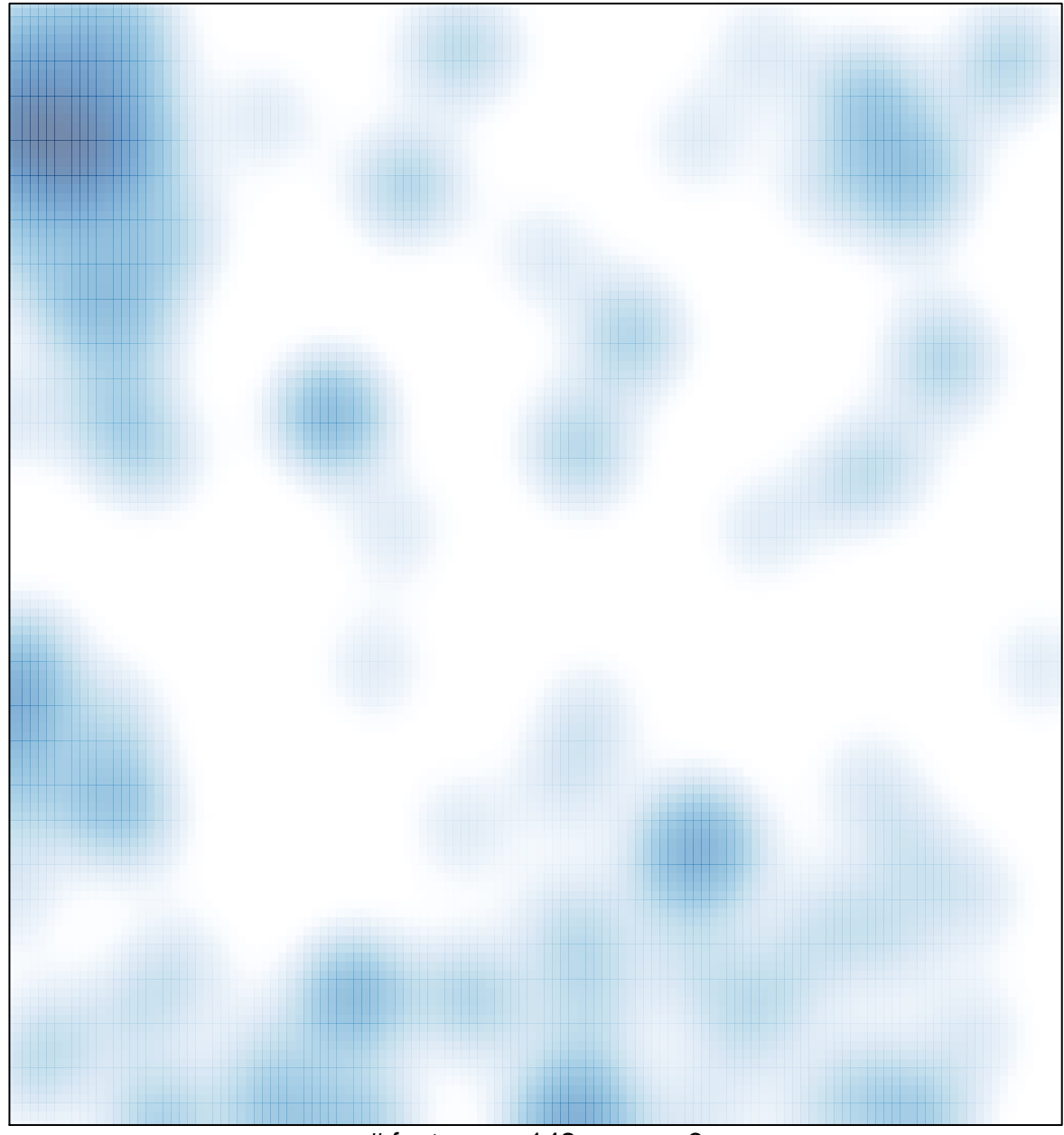

 $#$  features = 142, max = 3